# **Муниципальное бюджетное общеобразовательное учреждение «Симбирская основная общеобразовательная школа»**

Приложение к ООП НОО

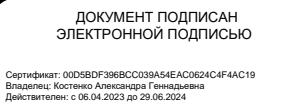

приказ № 122 от 31.08.2023г

**Рабочая программа внеурочной деятельности «Мой друг - компьютер» для обучающихся 5-6 классов**

> **Разработчик программы: Костенко Александра Геннадьевна**

## **Пояснительная записка**

Настоящая рабочая программа внеурочной деятельности по информатике составлена на 17 часов (0,5 час в неделю) в соответствии с учебным планом школы и рассчитана на 2 года обучения в 5 и 6-х классах. Программа состоит из 4-х разделов.

- $\triangleright$  Знакомство и работа в графическом редакторе Paint
- > Знакомство и работа в текстовом процессоре WORD<br>► Знакомство и работа с программой создания презента
- Знакомство и работа с программой создания презентаций Power Point
- Знакомство и работа с программой создания публикаций Publisher

Программа направлена на обеспечение условий развития личности учащегося; творческой самореализации; умственного и духовного развития.

## **Статус документа**

Рабочая программа курса «Информатика и ИКТ» основной школы (базовый уровень)составлена на основе:

Федерального закона «Об образовании в Российской Федерации»

 .Федерального государственного образовательного стандарта общего образования (ФГОС OOO);

 на основании программы курса информатики для 5-6 классов Л.Л. Босовой, которая адаптирована к условиям внеурочной деятельности;

 требований к результатам освоения основной образовательной программы (личностных, метапредметных, предметных); основных подходов к развитию и формированию универсальных учебных действий (УУД) для основного общего образования.

#### **Актуальность программы**

Изучение информационных технологий в 5-6 классах является неотъемлемой частью современного общего образования и направлено на формирование у подрастающего поколения нового целостного миропонимания и информационного мировоззрения, понимания компьютера как современного средства обработки информации.

Необходимость разработки данной программы обусловлена потребностью развития информационных и коммуникационных технологий (ИКТ), в системе непрерывного образования в условиях информатизации и массовой коммуникации современного общества. Сегодня человеческая деятельность в технологическом плане меняется очень быстро, на смену существующим технологиям и их конкретным техническим воплощениям быстро приходят новые, которые специалисту приходится осваивать заново.

Содержание программы направлено на воспитание интереса познания нового, развитию наблюдательности, умения анализировать, догадываться, рассуждать, доказывать, умения решать учебную задачу творчески. Содержание может быть использовано для показа учащимся возможностей применения тех знаний и умений, которыми они овладевают на занятиях.

## **Цель внеурочной деятельности:**

 сформировать у учащихся умения владеть компьютером и подготовить их к условиям технологически развитого общества; раскрыть основные возможности, приѐмы и методы обработки информации разной структуры с помощью офисных программ.

## **Задачи внеурочной деятельности:**

 формирование знаний о значении информатики и вычислительной техники в развитии общества и в изменении характера труда человека;

формирование знаний об основных принципах работы компьютера;

 формирование знаний об основных этапах информационной технологии решения задач в широком смысле;

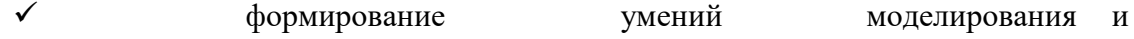

применения компьютера в разныхпредметных областях;

 формирование умений и навыков самостоятельного использования компьютера в качестве средства для решения практических задач;

 формирование умений и навыков работы над проектами по разным школьным дисциплинам.

## ПРИНЦИПЫ ПРОГРАММЫ:

В работе над программой используются следующие педагогические принципы:

- целенаправленность и последовательность деятельности (от простого к сложному);
- принцип комплексного развития (взаимосвязь разделов программы);
- доступность и наглядность;
- связь теории с практикой;

• принцип учета индивидуальности каждого ребенка (педагог учитывает психологические особенности детей при обучении);

• сочетание индивидуальных и групповых форм деятельности;

• принцип совместного творческого поиска в педагогической деятельности;

• принцип положительной перспективы при оценке (критиковать, подчеркивая крупицы интересного, давая почву для развития);

• принцип личностной оценки каждого ребенка без сравнения с другими детьми,помогающий детям почувствовать свою значимость для группы.

#### ФОРМЫ И МЕТОДЫ РАБОТЫ:

На занятиях используются как классические для педагогики формы и методы работы, так и нетрадиционные.

#### **Формы проведения занятий:**

- игра;
- исследование;
- творческий практикум;
- соревнование;
- презентация проекта.

## **Методы обучения:**

#### *Методы, в основе которых лежит способ организации занятия:*

- словесный (устное изложение, беседа, рассказ);
- наглядный (показ видео и мультимедийных материалов, иллюстраций, наблюдение, показ (выполнение) педагогом, работа по образцу);
- практический (выполнение работ по инструкционным картам, схемам).

## *Методы, в основе которых лежит уровень деятельности детей:*

• объяснительно-иллюстративный – дети

воспринимают и усваивают готовую информацию;

• репродуктивный – учащиеся воспроизводят полученные знания и освоенные способы деятельности;

• частично-поисковый – участие детей в коллективном поиске, решение поставленной задачи совместно с педагогом;

• исследовательский – самостоятельная творческая работа учащихся.

# *Методы, в основе которых лежит форма организации деятельности учащихся назанятиях:*

- •фронтальный одновременная работа со всеми учащимися;
- индивидуально-фронтальный чередование индивидуальных и фронтальных формработы;
- групповой организация работы в группах;

• индивидуальный – индивидуальное выполнение заданий, решение проблем.

## **Особенности проведения занятий:**

 теоретический материал подается небольшими порциями с использованием игровых ситуаций;

- для закрепления и проверки уровня усвоения знаний применять рефлексивные интерактивные упражнения;
- практические задания составлять так, чтобы время на их выполнение не превышало 20 минут;
- работу по созданию глобальных творческих проектов следует начинать с разъяснения алгоритма разработки проектов, адаптированного под возраст школьников.

**Способы проверки результатов**: тесты, викторины, графические диктанты, дидактическиеигры. **Формы подведения итогов**: Выполнение итогового мини-проекта. Создание слайд- шоу по изученному курсу.

## **Ожидаемые результаты освоения программы Личностные образовательные результаты**

 широкие познавательные интересы, инициатива и любознательность, мотивы познания и творчества; готовность и способность учащихся к саморазвитию и реализации творческого потенциала в духовной и предметно-продуктивной деятельности за счет развития их образного, алгоритмического и логического мышления;

 готовность к повышению своего образовательного уровня и продолжению обучения с использованием средств и методов информатики и ИКТ;

 интерес к информатике и ИКТ, стремление использовать полученные знания в процессе обучения другим предметам и в жизни;

 основы информационного мировоззрения – научного взгляда на область информационных процессов в живой природе, обществе, технике как одну из важнейших областей современной действительности;

 способность увязать учебное содержание с собственным жизненным опытом и личными смыслами, понять значимость подготовки в области информатики и ИКТ в условиях развития информационного общества;

 готовность к самостоятельным поступкам и действиям, принятию ответственности за их результаты; готовность к осуществлению индивидуальной и коллективной информационной деятельности;

 способность к избирательному отношению к получаемой информации за счет умений ее анализа и критичного оценивания; ответственное отношение к информации с учетом правовых и этических аспектов ее распространения;

• развитие чувства личной ответственности за качество окружающей информационной среды;

 способность и готовность к принятию ценностей здорового образа жизни за счет знания основных гигиенических, эргономических и технических условий безопасной эксплуатации средств ИКТ.

## **Метапредметные образовательные результаты**

Основные *метапредметные образовательные результаты*, достигаемые в процессе пропедевтической подготовки школьников в области информатики и ИКТ:

 уверенная ориентация учащихся в различных предметных областях за счет осознанного использования при изучении школьных дисциплин таких общепредметных понятий как «объект», «система», «модель», «алгоритм» и др.;

 владение основными общеучебными умениями информационно-логического характера: анализ объектов и ситуаций; синтез как составление целого из частей и самостоятельное достраивание недостающих компонентов; выбор оснований и критериев для сравнения, классификации объектов; обобщение и сравнение данных; подведение под понятие, выведение следствий; установление причинно-следственных связей; построение логических цепочек рассуждений и т.д.,

 владение умениями организации собственной учебной деятельности, включающими: целеполагание как постановку учебной задачи на основе соотнесения того, что уже известно, и того, что требуется установить; планирование – определение последовательности промежуточных целей с учетом конечного результата, разбиение задачи на подзадачи, разработка последовательности и структуры действий, необходимых для достижения цели при помощи фиксированного набора средств; прогнозирование – предвосхищение результата; контроль – интерпретация полученного результата, его соотнесение с имеющимися данными с целью установления соответствия или несоответствия (обнаружения ошибки); коррекция – внесение необходимых дополнений и корректив в план действий в случае обнаружения ошибки; оценка – осознание учащимся того, насколько качественно им решена учебно-познавательная задача;

 владение основными универсальными умениями информационного характера: постановка и формулирование проблемы; поиск и выделение необходимой информации, применение методов информационного поиска; структурирование и визуализация информации; выбор наиболее эффективных способов решения задач в зависимости от конкретных условий; самостоятельное создание алгоритмов деятельности при решении проблем творческого и поискового характера;

 широкий спектр умений и навыков использования средств информационных и коммуникационных технологий для сбора, хранения, преобразования и передачи различных видов информации (работа с текстом, гипертекстом, звуком и графикой в среде соответствующих редакторов; поиск, передача и размещение информации в компьютерных сетях), навыки создания личного информационного пространства;

 владение базовыми навыками исследовательской деятельности, выполнения творческих проектов; владение способами и методами освоения новых инструментальных средств; владение основами продуктивного взаимодействия и сотрудничества со сверстниками и взрослыми: умение правильно, четко и однозначно сформулировать мысль в понятной собеседнику форме; умение осуществлять в коллективе совместную информационную деятельность, в частности при выполнении проекта; умение выступать перед аудиторией, представляя ей результаты своей работы с помощью средств ИКТ; использование коммуникационных технологий в учебной деятельности и повседневной жизни.

#### **Предметные образовательные результаты**

в сфере познавательной деятельности

освоение основных понятий и методов информатики;  $\Box$ 

выделение основных информационных процессов в реальных ситуациях, нахождение  $\Box$ сходства и различия протекания информационных процессов в различных системах;

выбор языка представления информации в соответствии с поставленной целью,  $\Box$ определение внешней и внутренней формы представления информации, отвечающей данной задаче диалоговой или автоматической обработки информации (таблицы, схемы, графы, диаграммы);

преобразование информации из одной формы представления в другую без потери еѐ  $\Box$ смысла и полноты;

решение задач из разных сфер человеческой деятельности с применением средств  $\Box$ информационных технологий;

#### в сфере ценностно-ориентационной деятельности:

понимание роли информационных процессов как фундаментальной реальности  $\Box$ окружающего мира и определяющего компонента современной информационной цивилизации;

оценка информации, в том числе получаемой из средств массовой информации,  $\Box$ свидетельств очевидцев, интервью; умение отличать корректную аргументацию от некорректной;

 $\Box$ следование нормам жизни и труда в условиях информационной цивилизации;

авторское право и интеллектуальная собственность; юридические аспекты и проблемы  $\Box$ использования ИКТ в быту, учебном процессе, трудовой деятельности;

#### в сфере коммуникативной деятельности:

 $\Box$ получение представления о возможностях получения и передачи информации с помощью электронных средств связи, о важнейших характеристиках каналов связи;

овладение навыками использования основных средств телекоммуникаций,  $\Box$ формирования запроса на поиск информации в Интернете с помощью программ навигации (браузеров) и поисковых программ;

соблюдение норм этикета, российских и международных законов при передаче  $\Box$ информации по телекоммуникационным каналам.

#### в сфере трудовой деятельности:

рациональное использование распространѐнных технических средств  $\Box$ информационных технологий для решения общепользовательских задач и задач учебного процесса, усовершенствование навыков полученных в начальной школе;

выбор средств информационных технологий для решения поставленной задачи;

использование текстовых редакторов для создания и оформления текстовых

документов (форматирование, сохранение, копирование фрагментов и пр.), усовершенствование навыков, полученных в начальной школе;

 создание и редактирование рисунков, чертежей, усовершенствование навыков, полученных в начальной школе;

 приобретение опыта создания и преобразования информации различного вида, в том числе с помощью компьютера.

в сфере эстетической деятельности:

 знакомство с эстетически-значимыми компьютерными моделями из различных образовательных областей и средствами их создания;

 приобретение опыта создания эстетически значимых объектов с помощью возможностей средств информационных технологий (графических, цветовых, звуковых, анимационных).

#### в сфере охраны здоровья:

 понимание особенностей работы со средствами информатизации, их влияния на здоровье человека, владение профилактическими мерами при работе с этими средствами;

 соблюдение требований безопасности и гигиены в работе с компьютером и другими средствами информационных технологий.

## **Планируемые результаты внеурочной деятельности В сфере личностных УУД у учащихся будут сформированы:**

- положительное отношение к учению;
- желание приобретать новые знания;
- способность оценивать свои действия;

# **В сфере коммуникативных УУД у ребят сформируется:**

- уважение к товарищам и их мнению;
- понимание значимости коллектива и своей ответственности перед ним;
- умение слушать друг друга.

#### **В сфере регулятивных УУД ребята научатся:**

#### постановке учебных задач занятия;

- оценке своих достижений;
- действовать по плану.

# **Учебно-тематическое планирование**

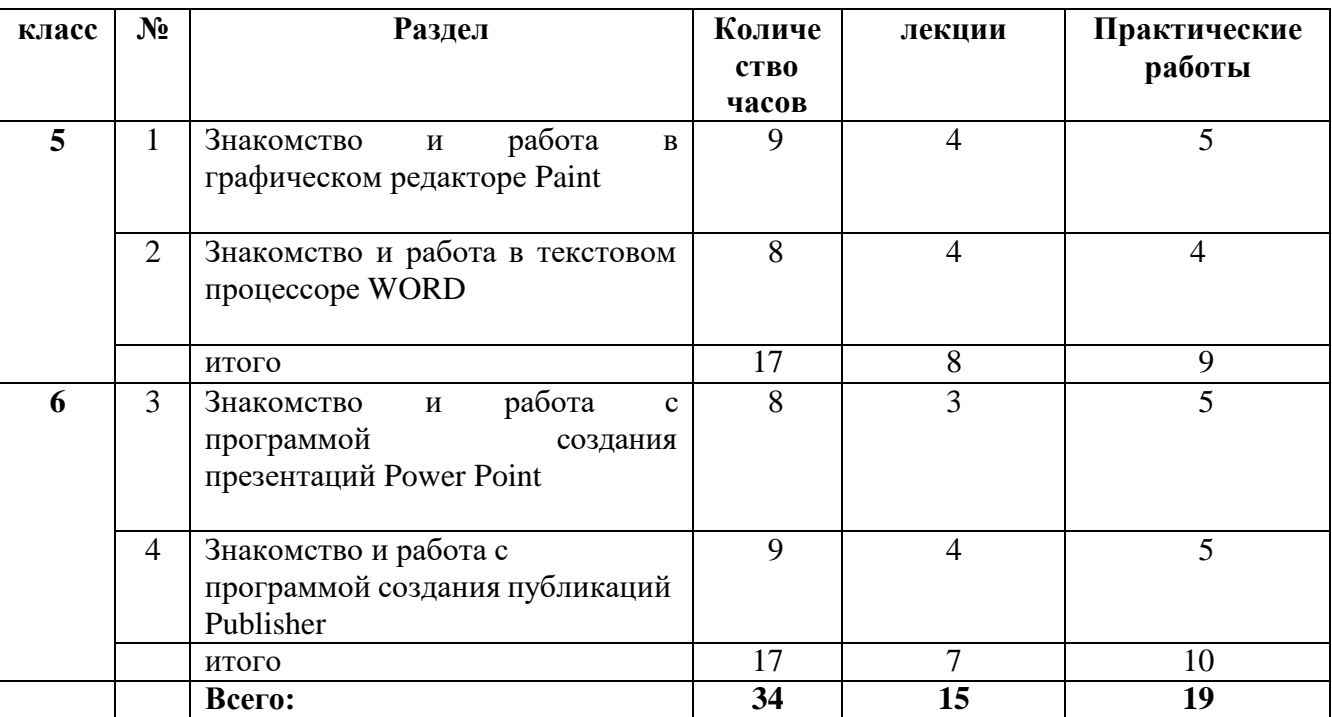

(1 час в неделю, 5класс – 35 ч.; 6 класс – 35 ч.; всего 70 часов)

## **Содержание внеурочной деятельности**

## **5 класс**

- 1. **Знакомство и работа в графическом редакторе Paint (18 ч.):** Правила ТБ в кабинете информатики. Введение в компьютерную графику. Интерфейс графического редактора Paint. Знакомство с инструментами графического редактора. Выделение и перемещение фрагмента рисунка. Действия с фрагментами рисунка. Построения с помощью клавиши Shift. Эллипс и окружность. Инструмент «Масштаб». Создание рисунка из пикселей. Соприкасающиеся окружности. Повторяющиеся элементы вокруг нас.
- 2. **Знакомство и работа в текстовом процессоре WORD (17 ч.):** Знакомство с текстовым процессором WORD. Меню, панели инструментов. Правила набора текста. Работа в клавиатурном тренажере. Редактирование текста: выделение текста, копирование и перемещение текста. Оформление текста: применение шрифтов и их атрибутов. Выравнивание текста. Нумерация и маркеры. Изменение формата нумерации и маркировки. Вставка специальных символов, даты и времени. Работа с колонками. Работа с таблицами. Изменение структуры таблицы. Форматирование таблиц. Используем элементы рисования: вставка картинок, рисунков. Используем элементы рисования: объект WordArt. Создание рисунков с помощью панели рисования.

#### **6 класс**

- **1. Знакомство и работа с программой создания презентаций Power Point (16 ч.):** Введение. Интерфейс Microsoft Office PowerPoint. Создание пустой презентации. Разметка и оформление слайда. Художественное оформление презентаций. Настройка анимации. Настройка презентации. Использование гиперссылки в показе слайдов. Использование звука в презентации. Использование видео в презентации. Создание презентации с помощью мастера. Создание презентации с помощью шаблона. Демонстрация презентации. Сохранение презентации.
- **2. Знакомство и работа с программой создания публикаций Publisher (19 ч.):** Интерфейс Microsoft Office Publisher. Ввод текста. Установка параметров Publisher. Вставка графических объектов. Работа с несколькими объектами. Перекрашивание и обрезка объектов. Изменение свойств рамки. Параметры страницы. Печать публикации. Проверка макета. Диспетчер графики. Мастера и макеты публикаций. Типы публикаций. Разработка проекта публикации. Создание информационного буклета на свободную тему. Демонстрация проекта.

## **Аппаратные средства**

- Персональный компьютер
- Проектор
- Принтер
- Наушники
- $\blacksquare$  Сканер
- Клавиатура и мышь.

## **Программные средства**

- Операционная система.
- Текстовый редактор, графический редактор.
- Программа разработки презентаций.
- Программа публикаций

## **Литература:**

- 1. Л.Л. Босова. Учебник по информатике для 5 6 классов. «Информатика и ИКТ» М.: БИНОМ. Лаборатория знаний, 2009 г.
- 2. Л.Л. Босова. Методические пособия к учебникам по информатике для 5 6 классов. «Информатика и ИКТ» М.: БИНОМ. Лаборатория знаний, 2009 г.
- 3. Л.А. Залогова. Компьютерная графика. Элективный курс. Практикум / Л.А. Залогова. М.: БИНОМ. Лаборатория знаний, 2005 г. – 245 с.
- 4. Л.А. Залогова. Компьютерная графика. Элективный курс. Учебное пособие / Л.А. Залогова. – 2-е изд. –М.: БИНОМ. Лаборатория знаний, 2006 г. – 212 с.
- 5. CD: «Мир информатики» 1-й год обучения. Кирилл и Мефодий.
- 6. CD: «Мир информатики» 2-й год обучения. Кирилл и Мефодий.

## **Интернет-ресурсы**

- 1. [www.festival.-1september.ru](http://www.festival.-1september.ru/) Материалы сайта «Фестиваль открытых уроков»
- 2. [www.pedsovet.org](http://www.pedsovet.org/) Материалы сайта «Педсовет»
- 3. [www.metod-kopilka.ru](http://www.metod-kopilka.ru/) Методическая копилка учителя информатики.
- 4. <http://www.klyaksa.net/> Информатика и ИКТ в школе. Компьютер на уроках.
- 5. <http://www.kinder.ru/default.htm> Интернет для детей. Каталог детских рисунков.
- 6. [http://www.solnet.ee](http://www.solnet.ee/) детский портал «Солнышко».
- 7. Ресурсы Единой коллекции цифровых образовательных ресурсов [\(http://school](http://school-collection.edu.ru/)[collection.edu.ru/\)](http://school-collection.edu.ru/)
- 8. Материалы авторской мастерской Босовой Л.Л. [\(http://metodist.lbz.ru/authors/informatika/3/\)](http://metodist.lbz.ru/authors/informatika/3/))

## **Тематическое планирование**

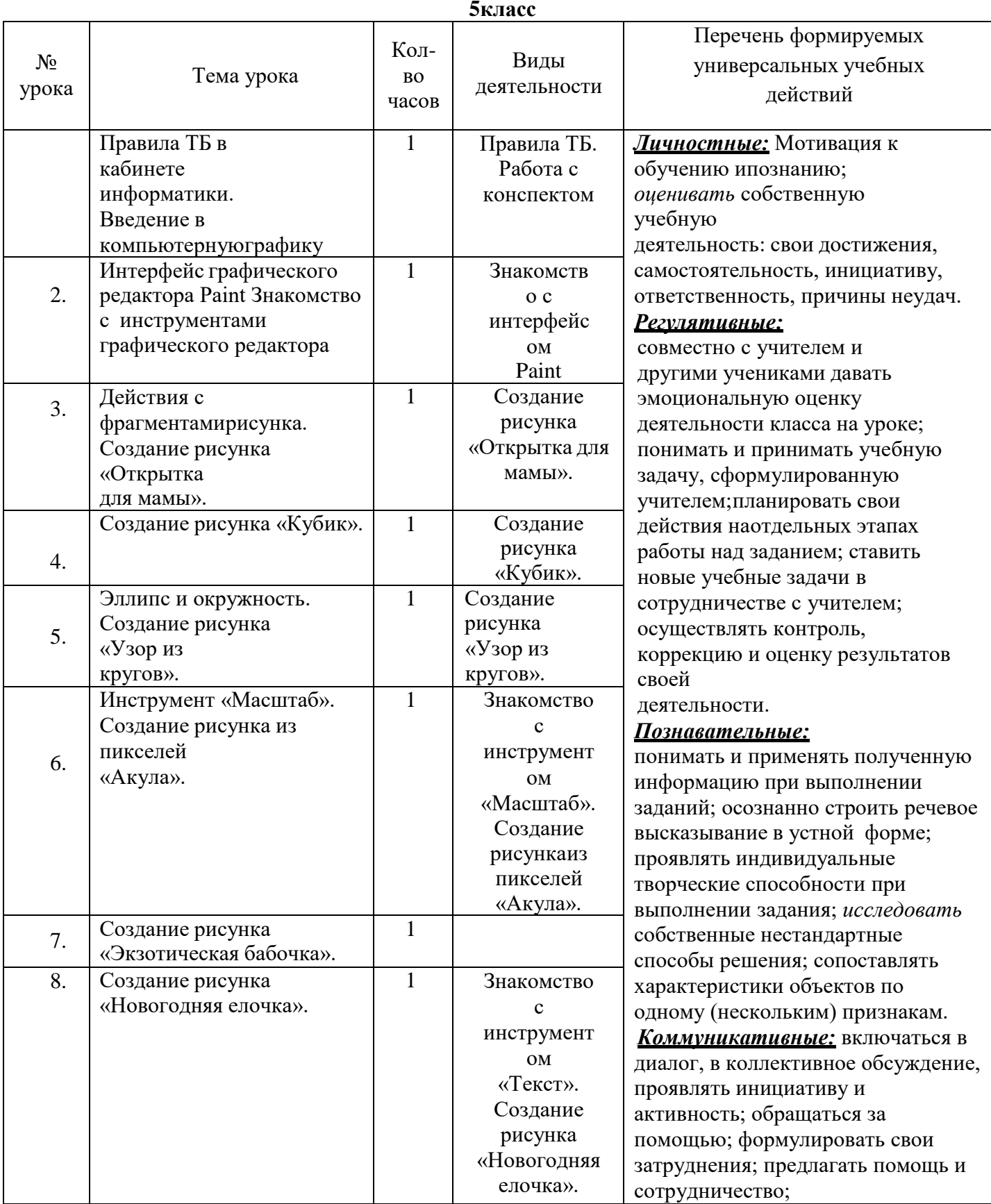

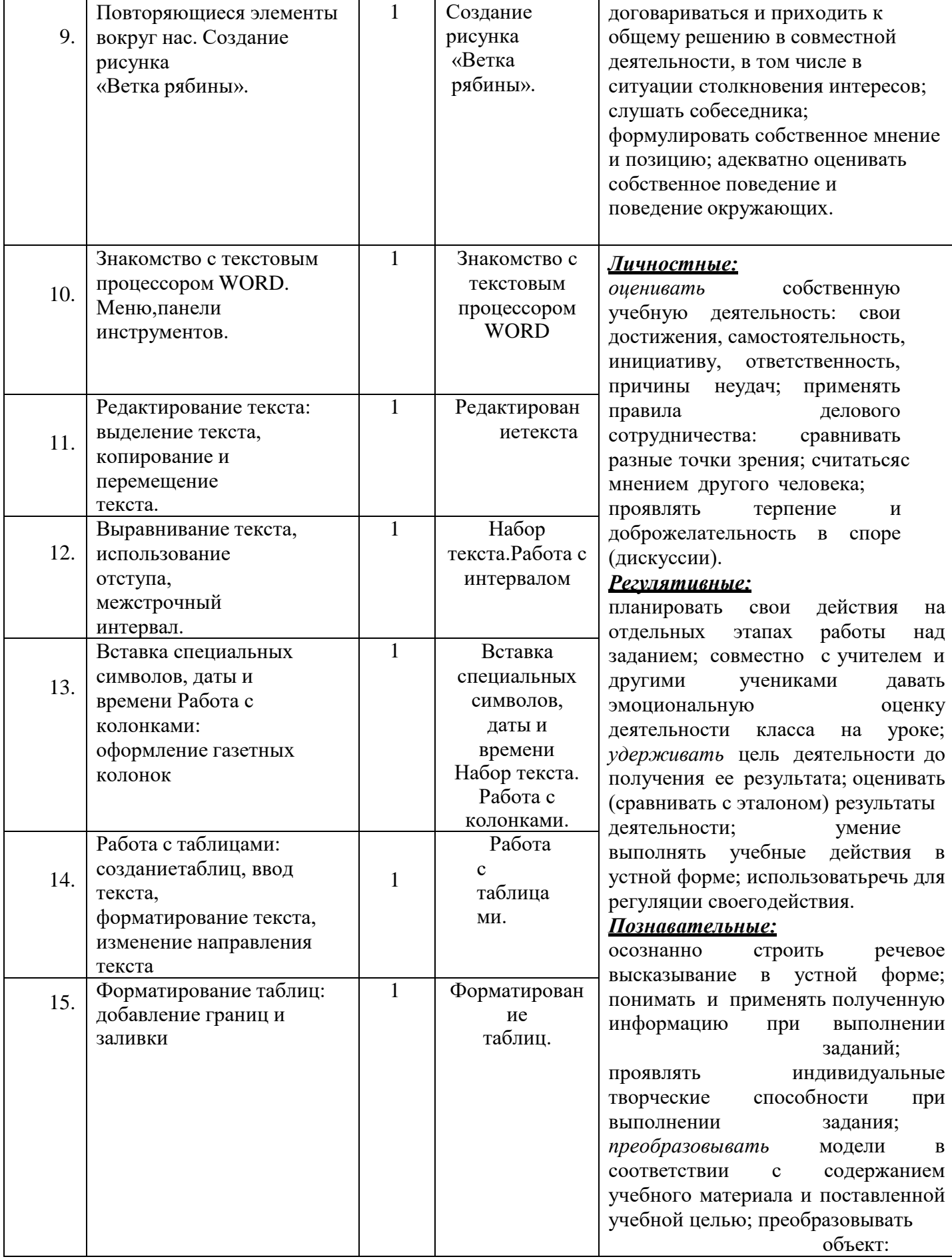

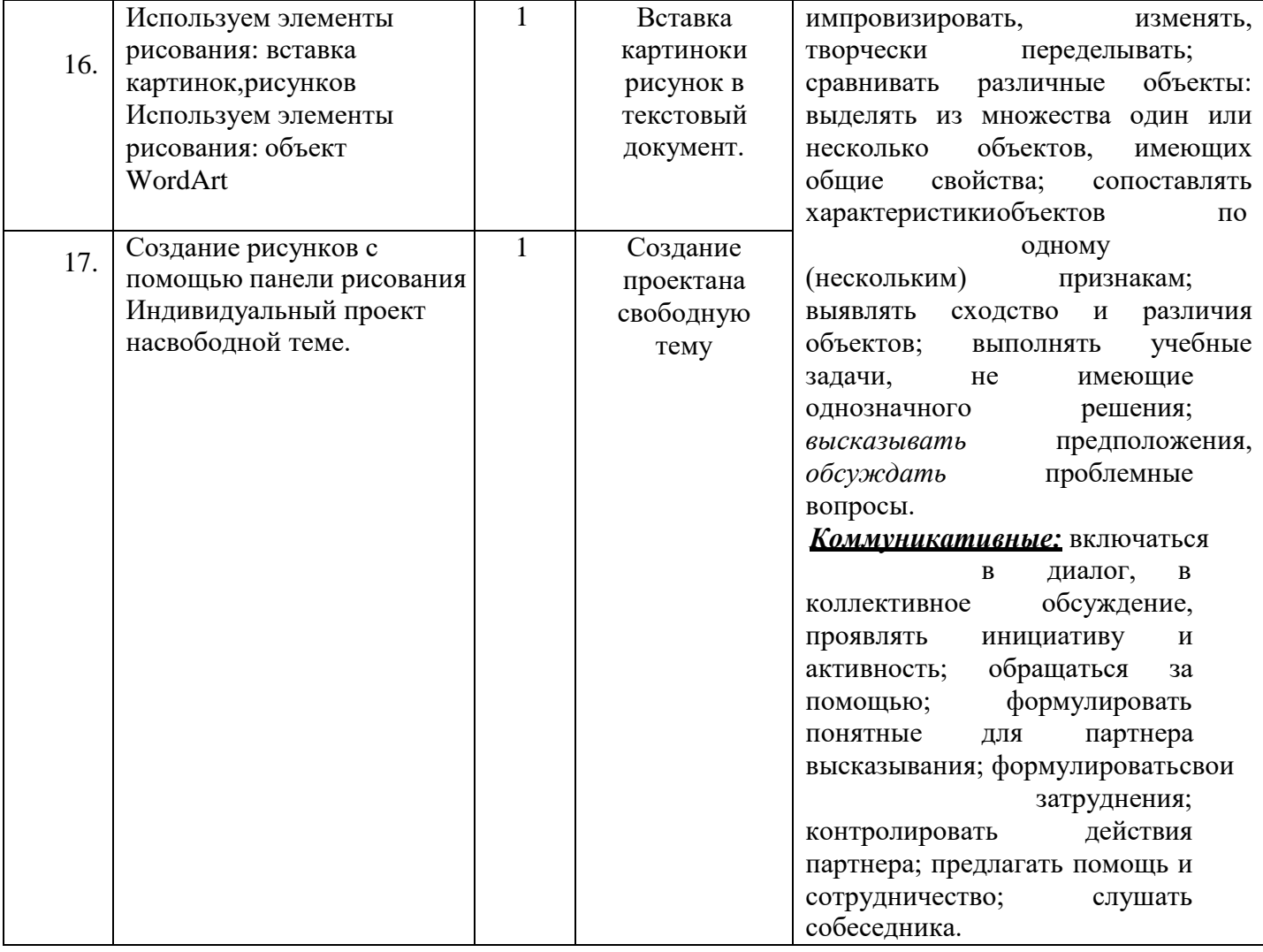

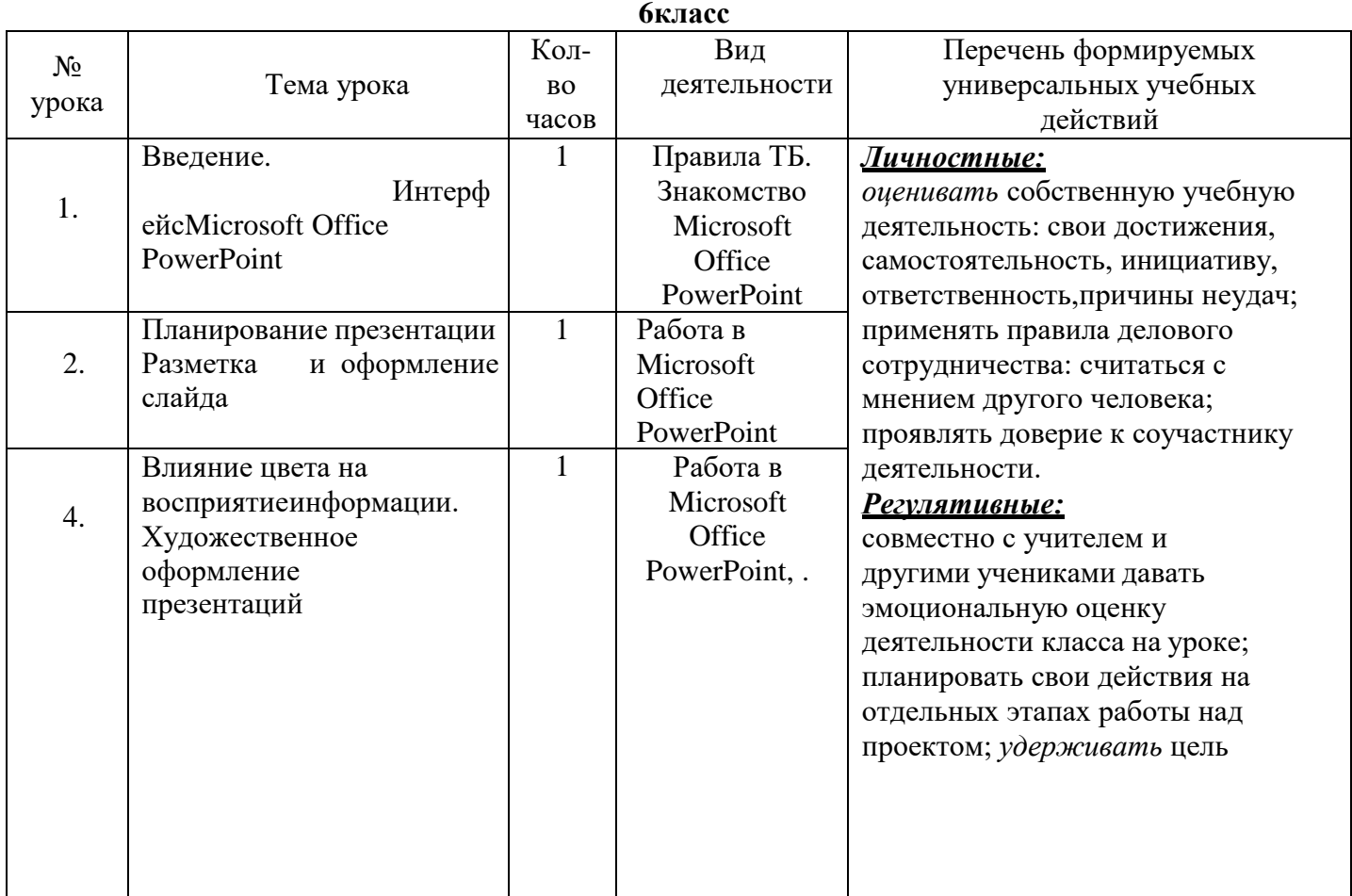

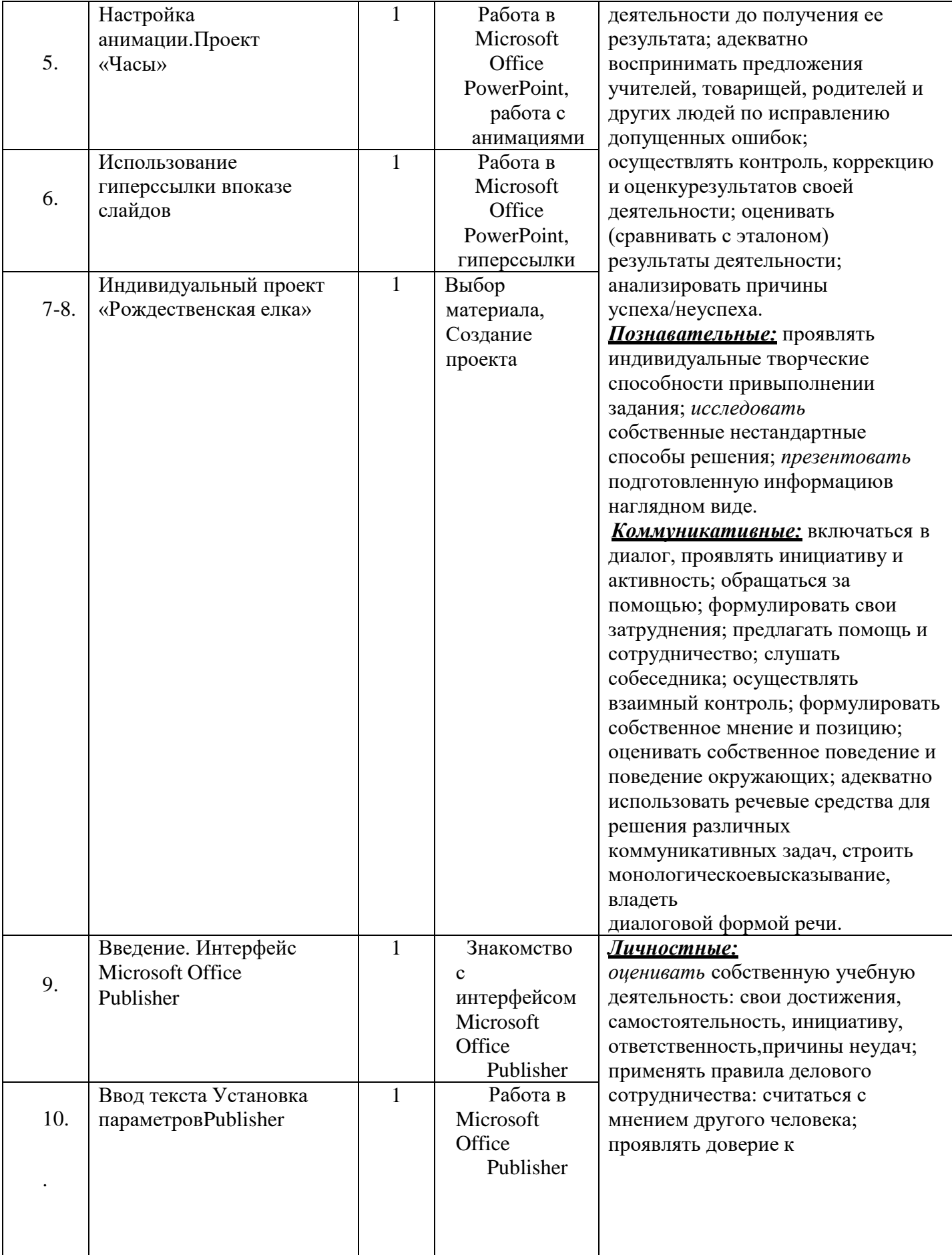

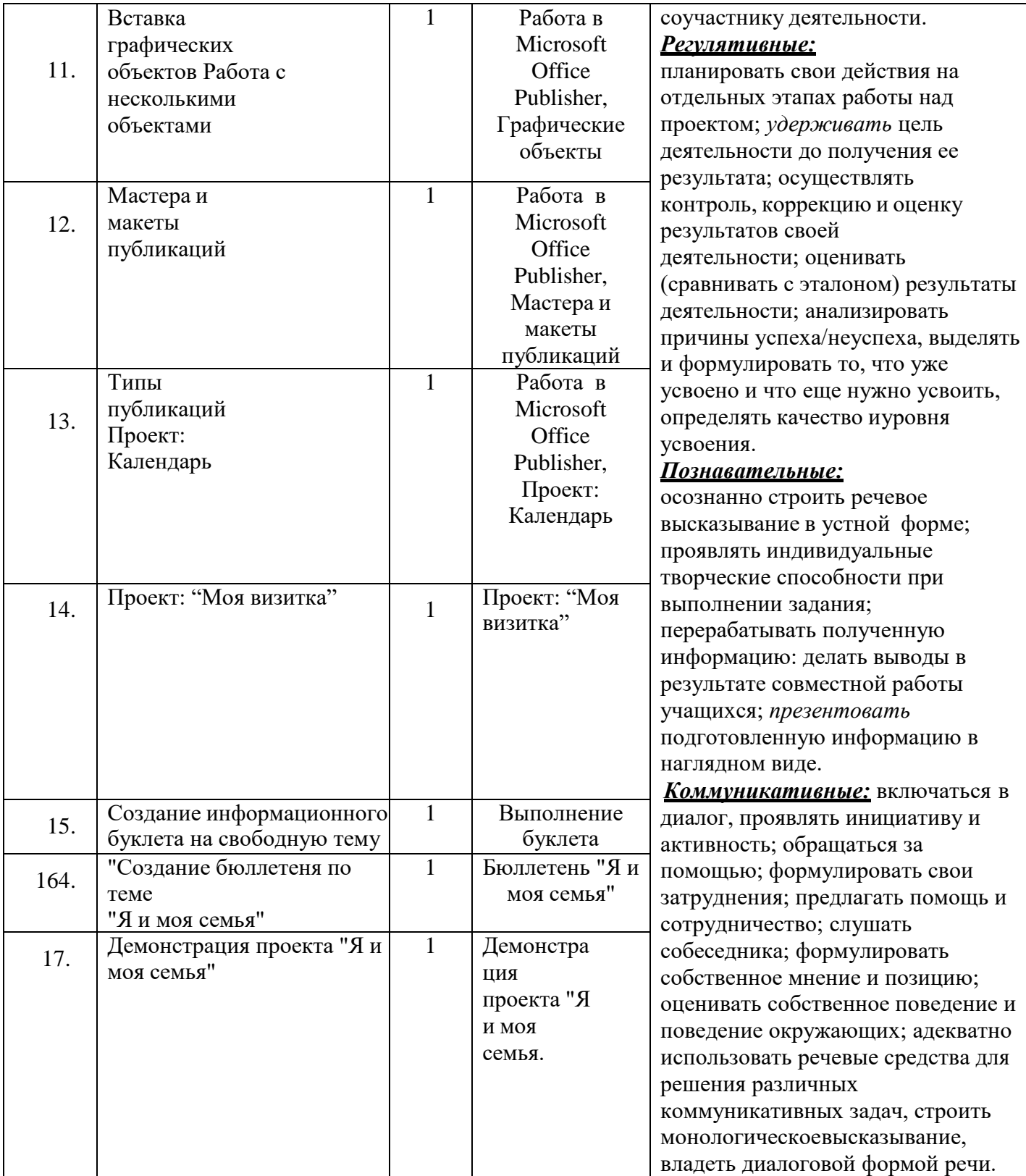